**Compiler 2 2. Block: Datenflußanalyse**

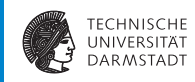

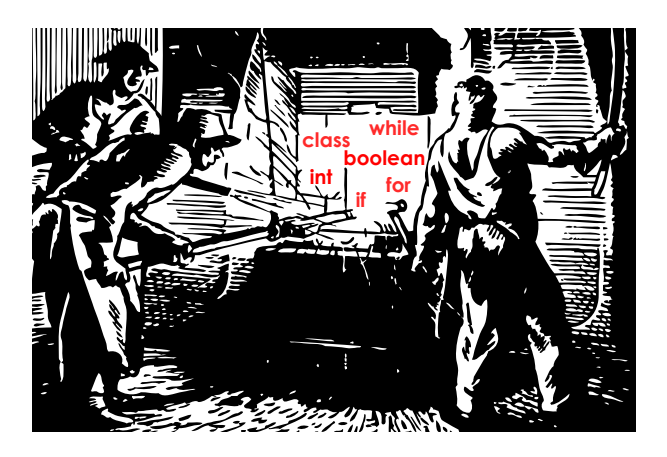

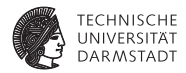

# **Organisatorisches**

### **Organisatorisches**

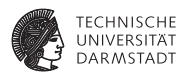

Ab jetzt auszugsweise Material aus

*Advanced Compiler Design and Implementation*

von Steven S. Muchnick, erschienen 1997 bei Morgan-Kaufman

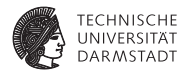

# Relationen im CFG

# **Relationen im CFG**

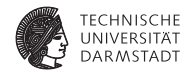

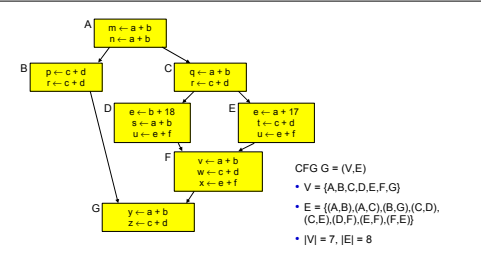

- <sup>I</sup> Anhand des CFGs lassen sich nun Aussagen über Beziehungen zwischen Blöcken treffen
- $\blacktriangleright$  Eine sehr wichtige:

"Welche Blöcke *x* werden vor einem bestimmten Block *y* in jedem Fall ausgeführt?"

► Fachbegriff: Welche Blöcke *x* dominieren den Block *y*?

### **Dominanz 1**

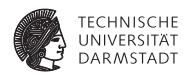

### Dominanz

*x* dominiert *y* genau dann, falls jeder Pfad vom Eingangsknoten des CFGs zum Knoten *y* den Knoten *x* enthält. Geschrieben als *x y*.

Gilt immer:  $x \gg x$ 

Strikte Dominanz *x* dominiert *y* strikt, falls  $x \gg y$  und  $x \neq y$ . Geschrieben als *xy*.

### **Dominanz 2**

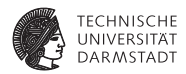

Dominatoren DOM(*y*) = {*x* ∈ CFG|*x*  $\gg$  *y*} ist die Menge der Dominatoren von *y*.

# Unmittelbarer Dominator (*immediate dominator*)

*x* =IDOM(*y*) ist der im CFG *y* am nächsten gelegene Dominator *x* aus DOM(*y*) mit  $x \neq y$ .

### **Dominanz 3**

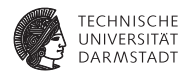

### $\blacktriangleright$  Sehr nützliche Relation

- **Finden von Schleifen**
- **> Zielauswahl für Code-Bewegung**
- **Umwandlung in SSA-Form**

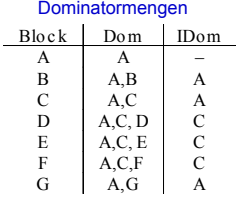

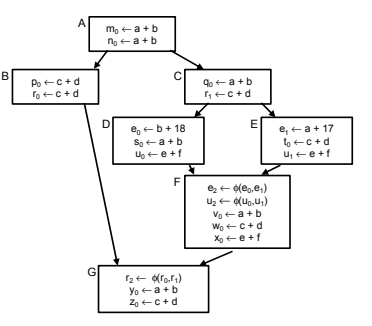

### ➥Berechnung der Relation: Kommt noch . . .

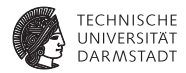

# 1. Beispiel: Copy Propagation

# **Copy Propagation (CP)**

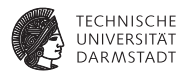

- ▶ Viele Algorithmen legen Zwischenvariablen an
	- $\triangleright$  a := x + y; t1 := a;
- $\blacktriangleright$  Zwischenvariablen
	- **benötigen viel Speicher, viele Register**
	- **verursachen viele Kopieranweisungen y := x**
	- $\blacktriangleright$  sind in vielen Fällen unnötig
- ➥Beseitigen durch
	- 1. Copy Propagation ( $\rightarrow$  Muchnick 12.5)
	- 2. Dead Code Elimination

### **Idee Copy Propagation (CP)**

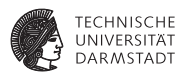

- ► Versuche zur Compile-Zeit Aussagen über Laufzeitverhalten zu machen
	- ► "Simulation" des Programmes
- $\blacktriangleright$  Falls möglich, benutze immer Originalvariable statt Kopie
	- Eingabe:  $a:=x+y$ ;  $b:=x+y$ ;
	- $\triangleright$  Nach SSA/Red.Elim./AST:  $a:=x+y$ ;  $t1:=a$ ;  $b:=t1$ ;
	- $\triangleright$  Nach CP: a:=x+y; t1:=a; b:=a;
	- $\triangleright$  Nach Dead Code-Elimination:  $a:=x+y$ ; b: =a;
- $\blacktriangleright$  Vorgehen
	- ▶ Stelle fest, wenn Originalvariablen zwischen ihrer Berechnung ...
	- **IN** ... und ihrer Verwendung nicht überschrieben werden

Lokale und globale Phasen

### **Datenstrukturen für Lokale CP 1**

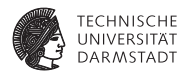

Speichere: Zuordnung von Originalvariablen *w* an Kopien *v* für eine Zuweisung *v* := *w*

Tupel (*v*, *w*)

- $\blacktriangleright$  Zielvariable *v*
- <sup>I</sup> Originalvariable *w*

### ACP (*available copies*)

Die Menge der verfügbaren Kopieranweisungen ACP sind all die (*v*, *w*), bei denen weder *v* noch *w* zwischen Definition und der betrachteten Stelle des Programmes überschrieben wurden.

### **Datenstrukturen für Lokale CP 2**

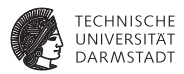

Realisierung von ACP bestimmt Gesamtlaufzeit des Verfahrens abhängig von Anzahl der Kopieranweisungen *n*.

- **I** Lineare Suche:  $O(n^2)$
- <sup>I</sup> Baumstruktur: *O*(*n* log *n*)
- <sup>I</sup> Hash: *O*(*n*)

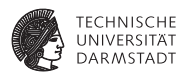

Hilfsfunktion: Liefere zu verwendenden Operand für opnd, ggf. ausgetauscht durch eine in ACP vorhandene Originalvariable

```
func Copy_Value(opnd, ACP) : Var
  Operand opnd;
  Set<Pair<Var,Var>> ACP; // Menge der (v,w)
begin
  Pair<Var,Var> acp; // ein (v,w)
  foreach acp in ACP do
   if opnd.kind == VARIABLE && opnd.name == acp.first() then
     return acp.second(); // gefunden, verwende Originalvar.
   endif
  endfor
  return opnd.name; // Ziel nicht gefunden, alter Opnd. zurück
end
```
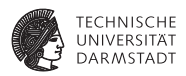

Hilfsfunktion: Entferne eine überschriebene Variable v aus ACP

```
proc Remove_ACP(ACP, varname)
  var Set<Pair<Var,Var>> ACP;
     Var varname;
begin
  Set<Pair<Var,Var>> temp = ACP.copy(); // Löschen bei Iterat.
  Pair<Var,Var> acp; // Paar (v,w)
  forach acp in temp do
   if acp.first() == varname || acp.second() == varname then
     ACP.remove(acp);
   endif
  endfor
end
```
**Gelesenes Auftreten von Variablen**

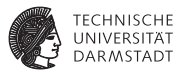

```
proc Local_Copy_Prop(b)
  Block b;
begin
  Set<Pair<Var,Var>> ACP = Set.empty();
  Instruction i;
  foreach i in b.instructions() do
    if (i instanceof Expression) then // verwendendes Auftreten
      if (i == "a + b") then // Bin.Exp.
        i.opnds.a.name := Copy_Value(i.opnds.a.name, ACP);
        i.opnds.b.name := Copy_Value(i.opnds.b.name, ACP);
      else if (i == "-a") then // Un.Exp.
        i.opnds.a.name := Copy_Value(i.opnds.a.name, ACP);
      else if (i == "f(a)") then // List.Exp.
        i.opnds.a.name := Copy_Value(i.opnds.a.name, ACP);
      else if ... // andere lesende Instruktionsarten
      endif
    else
       ... // schreibendes Auftreten
    endif
  endfor
end
```
**Geschriebenes Auftreten von Variablen**

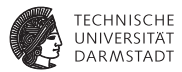

```
proc Local_Copy_Prop(b)
  Block b;
begin
  Set<Pair<Var,Var>> ACP = Set.empty();
  Instruction i;
  foreach i in b.instructions() do
    if (i instanceof Expression) then // verwendendes Auftreten
      ...
    else if (i == "LHS := RHS") then // Zuweisung
      // Zuweisungen zerstören bestehende Kopien, Ausnahme:
      // triviale Kopien a:=a zerstören keine (*,a) (a,*)
      if (LHS != RHS)
        Remove_ACP(ACP, i.LHS.name); // entferne überschr. Var.
      endif
      if (RHS instanceof Var && LHS != RHS) then // Kopie?
        ACP.add(new Pair(LHS, RHS));
      endif
    endif
  endfor
end
```
### **Beispiel Lokale CP**

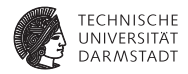

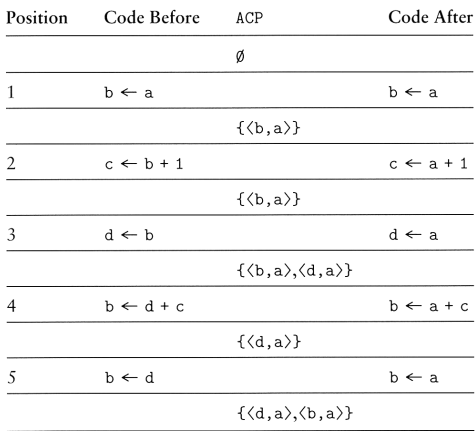

Muchnick, Fig 12.25

### **Ansatz Globale CP**

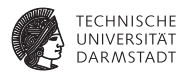

- $\blacktriangleright$  Basiert auf Datenflussanalyse
	- ► Welche Kopieranweisungen erreichen Verwendungen ihrer LHS intakt?
	- ► Intakt: Weder LHS noch RHS überschrieben!
- Erweiterte Darstellung  $(v, w, b, p)$ 
	- $\blacktriangleright$  *b* ist Block der Zuweisung  $v := w$
	- *p* ist Position der Zuweisung  $v := w$  innerhalb des Blockes b (z.B. Nummer der Anweisung)

### **Hilfsmengen für globale CP**

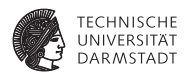

# COPY(*b*)

Menge der (*v*, *w*, *b*, *p*), bei denen bei einer Kopieranweisung *v* := *w* im Block *b* weder *v* noch *w* vor Ende des Blockes Ziel einer Zuweisung sind.

### KILL(*b*)

Menge der  $(t, u, d, q)$  mit  $d \neq b$ , bei denen t und/oder *u* in Block *d* Ziel einer Zuweisung sind.

### **Beispiel:** COPY **und** KILL

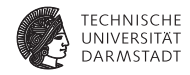

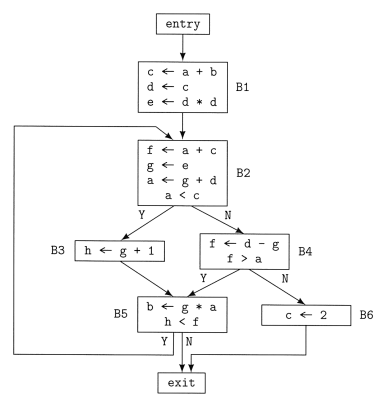

#### Beispiel **Mengen**  $COPY(entry)$  $= \emptyset$  $COPY(B1)$  $= \{(d, c, B1, 2)\}\$  $COPY(B2)$  $= \{ \langle g, e, B2, 2 \rangle \}$  $COPY(B3)$  $= \emptyset$  $COPY(B4)$  $=$   $\emptyset$  $COPY(B5)$  $=$   $\emptyset$  $COPY(B6)$  $= \emptyset$  $COPY$ (exit)  $=$   $\emptyset$  $KILL$ (entry)  $= \emptyset$  $KILL(B1)$  $= \{(g, e, B2, 2)\}\$  $KILL(B2)$  $=$   $\emptyset$  $KILL(B3)$  $= \emptyset$  $KILL(B4)$  $= \emptyset$  $KILL(B5)$  $= \emptyset$  $KILL(B6)$  $= \{ \langle d, c, B1, 2 \rangle \}$  $KILL$ (exit)  $= \emptyset$

Quelle: Muchnick, pp. 359-360

### **Datenflußgleichungen für globale CP 1**

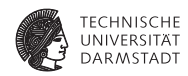

### CPIN(*b*)

Menge von Kopieranweisungen (*t*, *u*, *d*, *q*), die zu Beginn des Blocks *b* intakt sind.

# CPOUT(*b*)

Menge von Kopieranweisungen (*t*, *u*, *d*, *q*), die am Ende eines Blocks *b* intakt sind.

### **Datenflußgleichungen für globale CP 1**

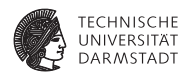

Vorgehensweise bei Aufstellen der Gleichungen

- Nur solche Kopieranweisungen sind am Anfang eines Blockes verfügbar ...
- ... die an allen Enden von Vorgängern verfügbar waren
- $\triangleright$  Startwerte für iterative Lösung
	- ► CPIN(entry): Startblock hat keine Kopieranweisungen zur Verfügung
	- $\triangleright$  CPIN(*b*), *b*  $\neq$  entry: Alle anderen Blöcke haben alle in der ganzen Prozedur auftretenden Kopieranweisungen zur Verfügung
		- $\blacktriangleright$  Wird schrittweise eingeschränkt

# **Datenflußgleichungen für globale CP 2**

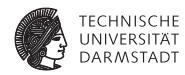

$$
CPIN(b) = \bigcap_{d \in pred(b)} CPOUT(d)
$$
  
CPOUT(b) = COPY(b) ∪ (CPIN(b) – KILL(b))

mit Initialisierung

CPIN(entry) = 
$$
\emptyset
$$
  
\nCPIN(b) =  $\bigcup_{d \in \text{Blocks}} \text{COPY}(d)$ , für  $b \neq \text{entry}$ 

# **Beispiel: Initialisierung**

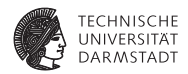

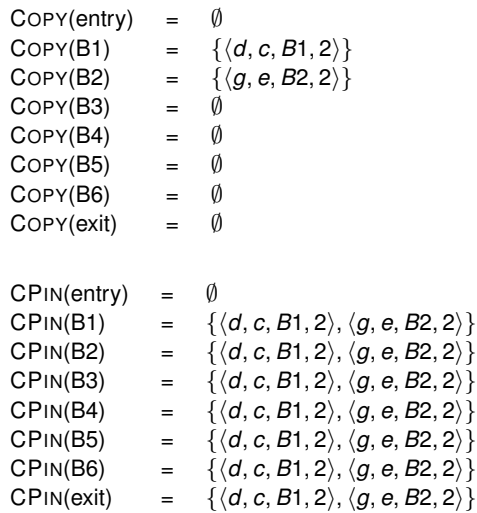

### **Einfaches iteratives Lösungsverfahren**

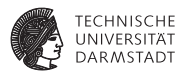

```
worklist := cfg.getBlocks();
while ( worklist.notEmpty() ) {
  b := worklist.removeFirst();
  recompute CPin(b);
  recompute CPout(b);
  if (CPout(b) changed)
    worklist.add(b.getSuccessors());
}
```
### **Beispiel: Ergebnis der iterativen Berechnung**

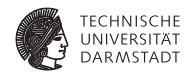

### Rot: CPIN, Blau: CPOUT

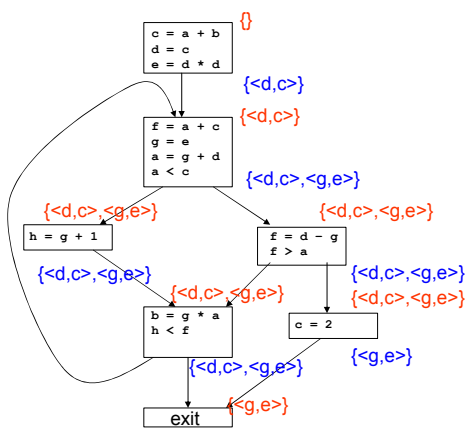

Quelle: White, GMU CS640, Scalar Optimization

### **Weitere Vorgehensweise bei der globalen CP**

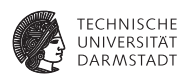

- <sup>I</sup> Werte berechnete Daten nun pro Block aus
- <sup>I</sup> Vorgehen: Local\_Copy\_Prop beginnt nun nicht mehr mit leerer ACP-Menge
- <sup>I</sup> . . . sondern: Initialisiere ACP-Menge für Block *b* aus CPIN(*b*)
- Analog zu: VN auf EBB und Region (DVNT),  $\rightarrow$  7. Block

### **Beispiel: Ergebnis der globalen CP**

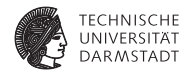

Rot: CPIN, Blau: CPOUT

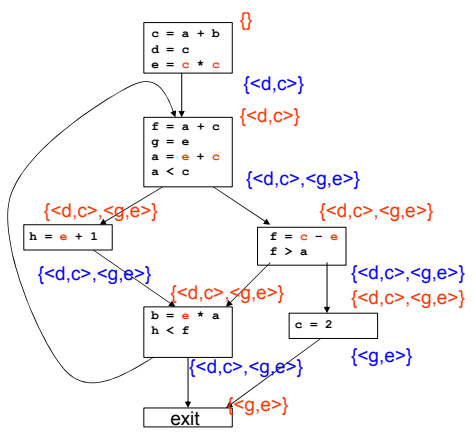

Quelle: White, GMU CS640, Scalar Optimization

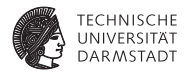

# 2. Beispiel: Konstanten propagieren (Zu) Einfaches Verfahren

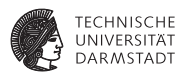

- <sup>I</sup> *Constant Propagation*
- Weiterführung von Constant Folding
- <sup>I</sup> Nun hinweg über Anweisungsgrenzen und Merge Points
- Beispiel für andere Formulierung von DF-Problemen
	- <sup>I</sup> Außerhalb des üblichen GEN/KILL Schemas
- So nicht benutzen!
	- Gibt mächtigere Formulierungen
	- Die dann auch wieder in Standardschema passen

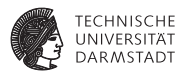

- $\blacktriangleright$  Darstellung durch Paare  $(x, v)$ 
	- $\blacktriangleright$  *x* ist Variable
	- ► *v* ist ein Wert, entweder
		- ... ein einzelner bekannter Wert *c* (Konstante passend zum Datentyp von *x*)
		- <sup>I</sup> . . . oder ⊥ (steht hier für das Auftreten mehrerer verschiedener Werte)
- <sup>I</sup> CONST(*b*) sind alle bisher gesammelten Aussagen zu Beginn des Blocks *b*

### Damit darstellbar:

- **►** *x* ist unbekannt:  $(x, v) \notin \text{Const}(b)$
- ▶ *x* ist konstant mit Wert *c*:  $(x, c)$  ∈ CONST(*b*)
- $\triangleright$  *x* ist variabel:  $(x, \perp)$  ∈ CONST(*b*)

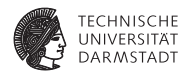

### **Initialisieren**

- $\triangleright$  CONST(*entry*) = {(*p*<sub>1</sub>, ⊥), (*p*<sub>2</sub>, ⊥), ... } für alle Funktions/Prozedur-Parameter *p<sub>n</sub>*
- $\triangleright$  CONST(*b*) =  $\emptyset$  für *b*  $\neq$  *entry*
- **Dann in Reihenfolge Anweisungen in jedem Block** *b* **untersuchen**

### Für  $x := y$

$$
ADD := \emptyset
$$
  
DEL :=  $\emptyset$   
if  $(x, v_1) \in CONST(b)$  then DEL :=  $\{(x, v_1)\}$   
if  $(y, v_2) \in CONST(b)$  then ADD :=  $\{(x, v_2)\}$   
CONST(b) := (CONST(b) \ \DEL) \cup ADD

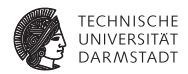

### Für  $x := y$  op z, analog auch  $x := y$  op *Const.*

 $ADD := \emptyset$  $DEL := \emptyset$ **if**  $(x, v_1) \in \text{Const}(b)$  **then** DEL :=  $\{(x, v_1)\}$ **if**  $(v, v_2) \in \text{Const}(b) \land (z, v_3) \in \text{Const}(b)$  then ADD :=  $\{(x, v_2 + v_3)\}$ **else** // *1. Pessimismus* ADD :=  $\{(x, \perp)\}$  $ConvST(b) := (ConST(b) \setminus DEL) \cup ADD$ 

- $Mit \perp op x = x op \perp = \perp (2.$  Pessimismus)
- <sup>I</sup> Gegen 2. Pessimismus: Hier auch Sonderregeln möglich

 $\triangleright$  *c* · 0 = 0, *c* − *c* = 0, *c* · 1 = *c*, ...

**F** Transformation von CONST(*b*) in Block *b*: CONST<sub>out</sub>(*b*) =  $F_b$ (CONST<sub>in</sub>(*b*))

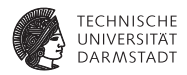

Bei Überschreiten von Blockgrenzen:

Mehrere Aussagen zu *x* aus verschiedenen Vorgängern *d* treffen zusammen

Konfluenzoperator: ∧ (*meets*, Infimum, Durchschnitt) über alle Vorgängermengen

 $CONF_{in}(b) := \emptyset$  $\mathsf{for\; each}\; x\in\bigcup_{d\in\mathsf{pred}(b)}\mathsf{CONST}_{out}(d)\;\mathsf{do}$ **if**  $\exists$ <sub>*c*</sub>∀<sub>*d*∈pred(*b*)</sub>(*x*, *c*) ∈ CONST<sub>*out*</sub>(*d*) **then** CONST<sub>in</sub> $(b) := \text{CONST}_{in}(b) \cup \{(x, c)\}$ **else** // *Pessimismus*  $\text{CONST}_{in}(b) := \text{CONST}_{in}(b) \cup \{(x, \perp)\}$ 

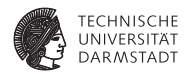

Damit vorwärtsgerichtetes Datenflußproblem formulierbar:

 $\text{Conv}(b) = \bigwedge F_d(\text{Conv}(d))$ *d*∈preds(*b*)
### **Konstanten propagieren 7**

**Beispiel: Initialisierung**

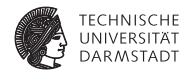

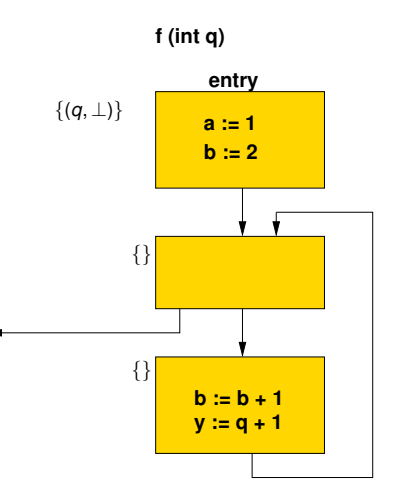

#### **Konstanten propagieren 8 Beispiel: Schritt 1**

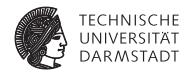

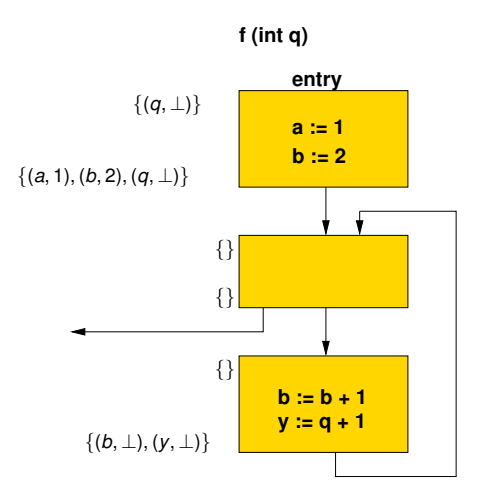

#### **Konstanten propagieren 9 Beispiel: Schritt 2**

**TECHNISCHE UNIVERSITAT DARMSTADT** 

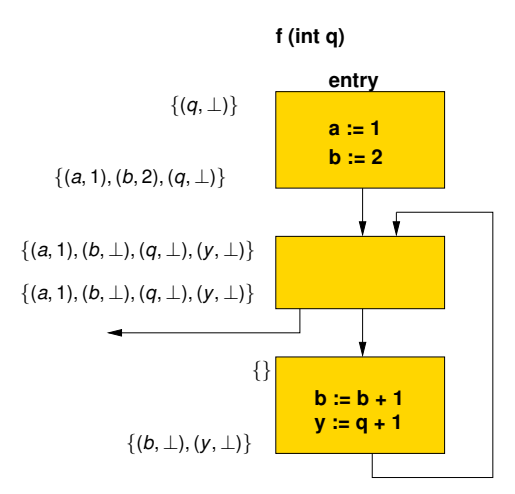

SoSe 2017 | Technische Universität Darmstadt – FG Eingebettete Systeme und ihre Anwendungen | Prof. Andreas Koch | 39

#### **Konstanten propagieren 10 Beispiel: Fixpunkt**

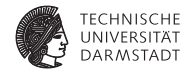

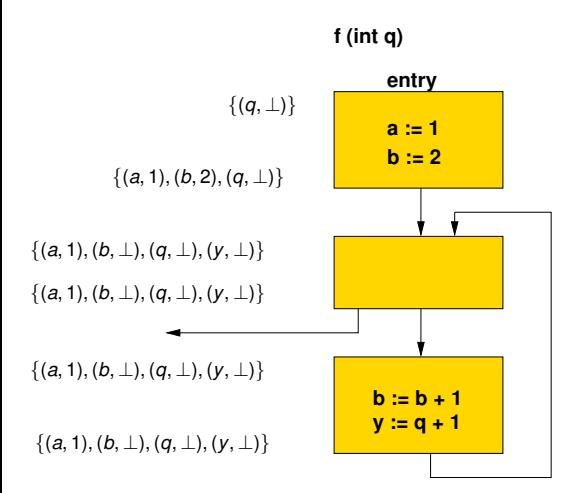

#### **Konstanten propagieren 11**

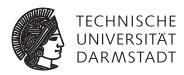

- <sup>I</sup> CONST(*b*) kann groß werden, ist aber endlich
- <sup>I</sup> Relevanz
	- ► Hier nur Beispiel für ungewöhnlicheres DF-Problem
- ▶ Besser: Sparse Conditional Constant Propagation
	- **Ignoriert Einfluß nicht-ausführbarer Blöcke**

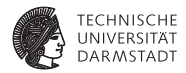

## Iterative Datenflussanalyse

SoSe 2017 | Technische Universität Darmstadt – FG Eingebettete Systeme und ihre Anwendungen | Prof. Andreas Koch | 42

#### **Iterative Datenflussanalyse**

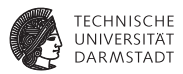

- $\blacktriangleright$  Treffe Aussagen
	- **E.** . . . über Laufzeitverhalten von Programm
	- **EXECUTE:** 2ur Compile-Zeit
- **I** Mittel der Wahl
	- $\blacktriangleright$  Gleichungssysteme
	- **Lösungsverfahren: Hier iterative, gibt aber auch andere**
- $\blacktriangleright$  Anwendung
	- **Finde Anwendungsstellen von Optimierungen**
	- $\blacktriangleright$  Beweise, das Anwendung sicher ist

Weiteres Beispiel: *Live Variables*

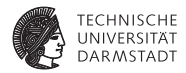

## Live Variables

SoSe 2017 | Technische Universität Darmstadt – FG Eingebettete Systeme und ihre Anwendungen | Prof. Andreas Koch | 44

#### **Live Variables - Definition**

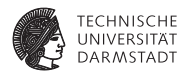

#### Live Variable

Eine Variable *v* ist *lebendig* (*live*) an einer Stelle *p* im Programm genau dann, wenn es im CFG einen Pfad von *p* zu einer Verwendung von *v* gibt, auf dem *v nicht* definiert wird.

#### **Live Variables - Anwendung**

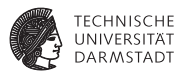

- <sup>I</sup> Nur live Variables müssen in Prozessorregistern gehalten werden
- <sup>I</sup> Können bei der SSA-Konstruktion zur Eliminierung von Phi-Funktionen dienen
- <sup>I</sup> Können zur Erkennung von uninitialisierten Variablen dienen
	- ► Lokale Variable ist live bei Prozedureintritt
- **Können Basis direkter Optimierungen sein** 
	- ▶ Store-Anweisungen nur für live Variables, überflüssig für andere

#### **Live Variables - Berechnung 1**

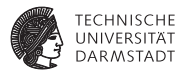

### LIVEOUT(*b*)

Menge aller Variablen, die bei Austritt aus Block *b* live sind.

Damit Berechnung durch Gleichungssystem.

1. Teil LIVEOUT $(b_n) = \emptyset$ , mit  $b_n$  Endknoten des CFG

Bei Prozedurende sind alle (lokalen) Variablen nicht mehr live.

- **Beschränkung auf Prozedurebene**
- Bei uns vereinfacht: Parameter nicht betrachtet

### **Live Variables - Berechnung 2**

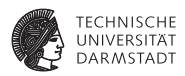

2. Teil: Rekursive Definition für innere Knoten

```
LIVEOUT(b) =S
m∈succ(b) UEVAR(m) ∪ (LIVEOUT(m) ∩ VARKILL(m))
```
- <sup>I</sup> Rechnet rückwärts von Nachfolger zu Vorgängerknoten
- <sup>I</sup> UEVAR(*m*) (*upwards exposed*): Vor ihrer Definition in Block *m* benutzte Variablen
- <sup>I</sup> VARKILL(*m*) sind alle im Block *m* definierten Variablen

#### **Live Variables - Interpretation**

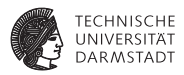

#### $LIVEOUT(b) =$ S *<sup>m</sup>*∈succ(*b*) UEVAR(*m*) ∪ (LIVEOUT(*m*) ∩ VARKILL(*m*))

- <sup>I</sup> LIVEOUT(*m*) sind alle Variablen, die live am Anfang von Nachfolgerblöcken von *m* sind
- ► Variable muss nur auf einem Pfad live sein  $($   $\rightarrow$   $\cup$ )
- <sup>I</sup> Jeder Nachfolgerknoten *m* trägt Variablen bei
	- ► In *m* benutzte Variablen, die vorher nicht redefiniert werden (UEVAR(*m*))
	- $\blacktriangleright$  Variablen die
		- ▶ *m* selbst live verlassen (LIVEOUT(*m*))
		- ▶ ...und in *m* nicht redefiniert werden (VARKILL(*m*))

#### **Live Variables - Vorgehen**

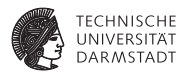

- 1. CFG aufbauen
	- **Falls nötig um einen eindeutigen Endknoten anreichern**
- 2. Per-Block Daten vorberechnen (UEVAR und VARKILL)
- 3. Iterativen Fixpunkt-Algorithmus für LIVEOUT anwenden

### **Live Variables - Vorberechnung für Block** *b*

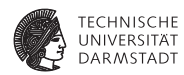

UEVAR(*b*) := ∅  $VARKILL(b) := \emptyset$ 

**for** *i* := 1 **to** number of operations in block *b* **do** parse operation *i* into "*LHS* := *RHS*" **for** *v* ∈ variables referenced in *RHS* **do if**  $v \notin \text{VARKILL}(b)$  then UEVAR(*b*) := UEVAR(*b*) ∪ {*v*} VARKILL(*b*) := VARKILL(*b*) ∪ {variable(*LHS*)}

Hier vereinfacht: Nur Zuweisungen in Block Analoges Vorgehen für andere Operationen, unterscheide

- $\blacktriangleright$  Lesen (RHS) von Variablen
- ▶ Schreiben (LHS) von Variablen

SoSe 2017 | Technische Universität Darmstadt – FG Eingebettete Systeme und ihre Anwendungen | Prof. Andreas Koch | 51

#### **Live Variables - Beispiel 1**

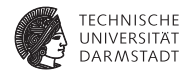

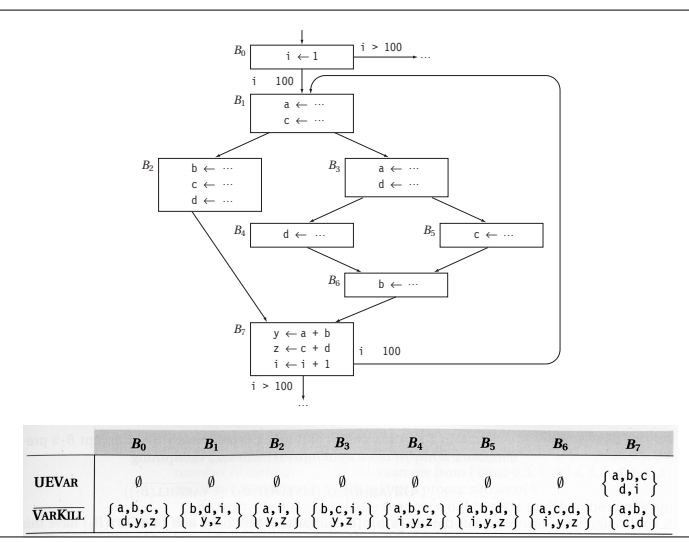

Quelle: C&T, pp. 442-443

SoSe 2017 | Technische Universität Darmstadt – FG Eingebettete Systeme und ihre Anwendungen | Prof. Andreas Koch | 52

#### **Live Variables - Iterative Lösung**

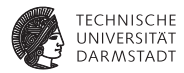

```
N := number of blocks - 1
for i := 0 to N do
  LIVEOUT(i) := \emptysetchanged := true
while changed do
  changed := false
  for i := 0 to N do
     recompute LIVEOUT(i)
     if LIVEOUT(i) changed then
       changed := true
```
#### **Live Variables - Beispiel 2**

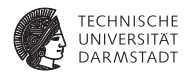

#### $LIVEOUT(b) =$

S *<sup>m</sup>*∈succ(*b*) UEVAR(*m*) ∪ (LIVEOUT(*m*) ∩ VARKILL(*m*))

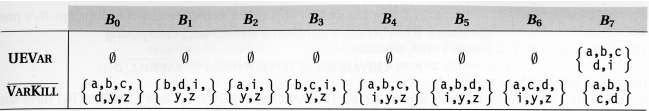

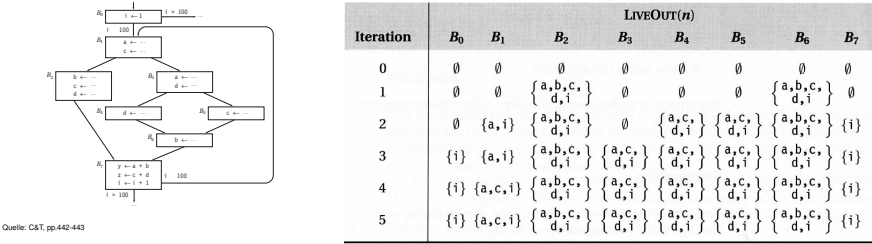

SoSe 2017 | Technische Universität Darmstadt – FG Eingebettete Systeme und ihre Anwendungen | Prof. Andreas Koch | 54

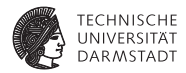

# **Diskussion**

SoSe 2017 | Technische Universität Darmstadt – FG Eingebettete Systeme und ihre Anwendungen | Prof. Andreas Koch | 55

### **Eigenschaften des iterativen Datenflußlösers**

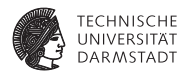

Vor Benutzung berücksichtigen:

- ► Terminiert die Analyse?
- <sup>I</sup> Beantwortet das berechnete Ergebnis die gestellte Frage?
- <sup>I</sup> Wie schnell läuft die Analyse?

Im folgenden Diskussion am Beispiel LIVEOUT.

#### **Terminierung der Datenflußanalyse**

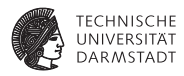

- LIVEOUT Mengen wachsen monoton, beginnend bei  $\emptyset$
- Sie können nie schrumpfen
- Bei maximaler Größe umfasst eine LIVEOUT-Menge alle Variablen
- Da es nur endlich viele Variablen gibt, sind die LIVEOUT-Mengen beschränkt
- Die Iteration bricht also nach endlicher Zeit immer ab
	- $\blacktriangleright$  Irgendwann ändert sich nichts mehr
	- ▶ Worst-case: Alle LIVEOUT-Mengen umfassen alle Variablen

#### **Korrektheit der Datenflußanalyse**

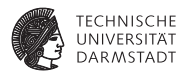

- **IN LIVEOUT berechnet lokale Eigenschaft** 
	- ► Zwischen Block und seinen Nachfolgern
- ► Vereinigt Ergebnisse der Nachfolger
	- ► Wenn *v* live auf irgendeiner Nachfolgekante ist, dann *v* in LIVEOUT
- ► Kann Zusammenhang zwischen lokalen Eigenschaften und der Definition von Live Variables hergestellt werden?
	- ▶ Diese ist ja über alle Pfade definiert!
- <sup>I</sup> Beweis über Verbandalgebra (*lattice algebra*)
	- $\blacktriangleright$  Hier nicht behandelt ( $\rightarrow$  Kam/Ullman JACM 1976)

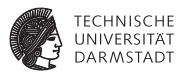

- <sup>I</sup> Überlegung: Das Ergebnis der iterativen Lösung des Datenflußproblems ist unabhängig von der Bearbeitungsreihenfolge der Blöcke
- Die Reihenfolge beeinflußt aber die nötige Anzahl von Iterationen
- Also: Suche nach schnellerer Abarbeitungsreihenfolge
- Idee: Bei Vorgehen ...
	- ... rückwärts (LIVEOUT): Besuche soviele Nachfolger eines Knotens wie möglich, bevor der Knoten selbst besucht wird

#### **Vorwärts**

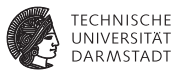

Verschiedene Möglichkeiten für Abarbeitungsreihenfolgen

▶ Vorwärts: z.B. Breadth-First-Search, aber besser Reverse Post-Order (RPO)

```
Beispiel: Reverse Post-Order<br>step1: PostOrder
```
end

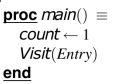

```
proc Visit(v) \equivmark v as visited
       foreach successor s of v not yet visited
         Visit(s)end
       PostOrder(v) \leftarrow count++end
Step 2: rPostOrder
    foreach v \in V do
       rPostOrder(v) \leftarrow |V| - PostOrder(v)
```
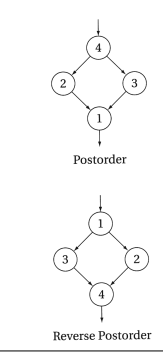

Quelle: Purdue CS502 Dataflow, C&T p.446 SoSe 2017 | Technische Universität Darmstadt – FG Eingebettete Systeme und ihre Anwendungen | Prof. Andreas Koch | 60

#### **Rückwärts**

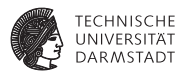

- $\blacktriangleright$  z.B. Depth-First Search
- besser RPO auf reversem CFG (Kanten umgekehrt)

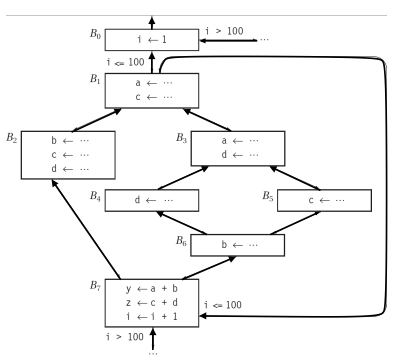

Post-Order auf rev. CFG: B0, B1, B2, B3, B5, B4, B6, B7 RPO auf rev. CFG: B7, B6, B5, B4, B2, B3, B1, B0

SoSe 2017 | Technische Universität Darmstadt – FG Eingebettete Systeme und ihre Anwendungen | Prof. Andreas Koch | 61

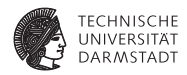

Abspeichern als Permutation in Array  $P = [7, 6, 5, 4, 2, 3, 1, 0]$ 

```
N := number of blocks - 1
for i := 0 to N do
  LIVEOUT(i) := \emptysetchanged := true
while changed do
  changed := false
  for i := 0 to N do
     recompute LIVEOUT(P[i])
    if LIVEOUT(P[i]) changed then
       changed := true
```
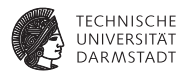

#### $LIVEOUT(b) =$

S *<sup>m</sup>*∈succ(*b*) UEVAR(*m*) ∪ (LIVEOUT(*m*) ∩ VARKILL(*m*))

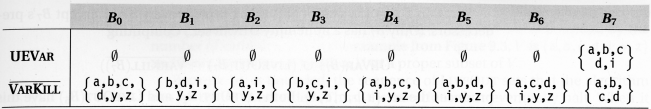

#### Reihenfolge: B7, B6, B5, B4, B2, B3, B1, B0

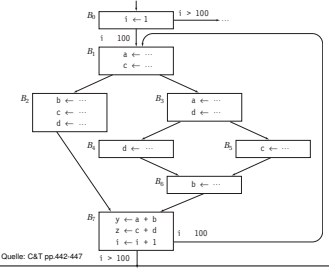

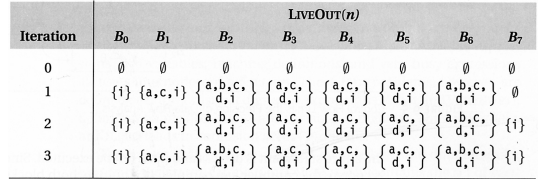

#### $\frac{Q_{\text{bulk}}}{Q_{\text{bulk}}(R)}$   $\frac{1+1+1}{1+10+1}$  Konvergiert jetzt in 3 Iterationen (statt 5)!

... SoSe 2017 | Technische Universität Darmstadt – FG Eingebettete Systeme und ihre Anwendungen | Prof. Andreas Koch | 63

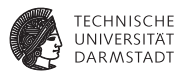

- **Fundamentale Annahme bei Datenflußberechnung:**
- **Alle Blöcke können ausgeführt werden**

#### **Gegenbeispiel zur Annahme 1**

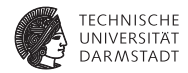

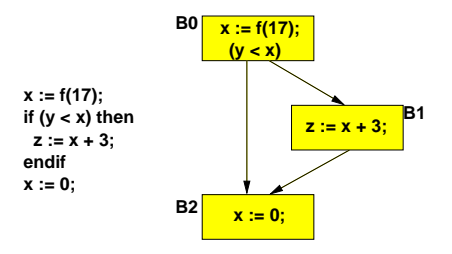

- $\triangleright$  x ist Live in B0, da es in B1 gelesen werden kann
- $\triangleright$  x wird aber in B2 Killed
- Falls B1 nie ausgeführt wird, ist x nicht Live außerhalb von B0

#### **Gegenbeispiel zur Annahme 2**

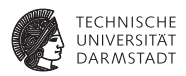

Falls der Compiler beweisen kann, dass immer *y* ≥ *x* . . .

- würde die Anweisung  $z := x+3$  nie ausgeführt werden
- Falls dann auch noch der Aufruf  $f(17)$  keine Seiteneffekte hat
- ► ... können Blocks B0 und B1 komplett entfernt werden

Kann aber nicht allgemein gelöst werden  $(\rightarrow$  Halteproblem)!

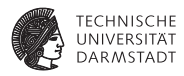

- **I** LIVEOUT: Wird immer über alle Nachfolger berechnet
- **Berechnet wird so nur eine Zusammenfassung der tatsächlich möglichen** Abläufe

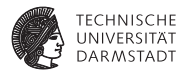

Probleme bei Arrays

- Zugriff  $A[i,j,k]$  auf ein einzelnes Element
- <sup>I</sup> Datenflussanalyse kennt aber keine konkreten Werte für *i*, *j*, *k*
- Abstraktion: Betrachte gesamtes Array als eine Variable
	- $\blacktriangleright$  ...: = A[i,j,k] zählt als Verwendung des gesamten Arrays
	- $\blacktriangleright$  A[i, j, k] : = ... zählt als Definition des gesamten Arrays

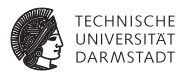

Benutzung dieser ungenauen Ergebnisse muß konservativ erfolgen!

- <sup>I</sup> Fehlabschätzungen dürfen Korrektheit der Analyse in Bezug auf die gesuchte Aussage nicht beeinflussen
- **Beispiele** 
	- In Kann der Wert von A[i,j,k] nach Schreibzugriff auf A[1,m,n] verworfen werden?
	- $\blacktriangleright$  ... Nein, denn der Schreibzugriff KILLed nicht notwendigerweise A[i, j, k]!
	- $\triangleright$  Könnte der Wert von A[i,j,k] nach Schreibzugriff auf A[1,m,n] beschädigt werden?
	- ▶ ...Ja, denn der Schreibzugriff könnte jedes Element von A verändern!

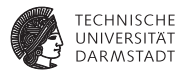

Analoge Problematik bei Zeigern

- Zuweisung via Zeiger kann potentiell jede Variable beeinflussen
- <sup>I</sup> Kann weite Teile der Datenflussanalyse unbrauchbar machen
- Wird schlimmer bei Adressarithmetik (wie in C)
	- ▶ Nun nicht nur auf einzelne Variablen, sondern beliebig im Speicher
- $\triangleright$  Wird etwas besser bei fester Typisierung (keine Wandlung möglich)
	- $\triangleright$  Nun nur noch Variablen vom Typ des Zeigers betroffen

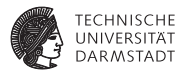

#### Prozeduren

- Auch bei Beschränkung der Analyse auf eine Prozedur
- ► Jeder Prozeduraufruf kann verändern (abhängig von Sprache):
	- $\blacktriangleright$  Nur Var-Parameter
	- Nicht-Lokale Variablen
	- $\blacktriangleright$  Globale Variablen
	- ▶ Bei Unterstützung von Zeigern: Gesamten Speicherinhalt
- ► Unterprozeduren verkomplizieren die Situation noch
- ➥Analyse muss "worst case" Annahmen machen

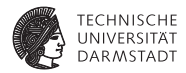

# Sammlung von Datenflußproblemen
#### **Verfügbare Ausdrücke**

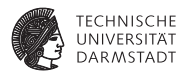

- Available Expressions
- <sup>I</sup> AVAIL(*b*): Menge der Ausdrücke, die Block *b* erreichen
- <sup>I</sup> Genauer im VL-Block: Redundanzeliminierung
- Vorwärtsgerichteter Fluß über berechnete Ausdrücke
- Konkrete Anwendung: Global Common Subexpression Elimination

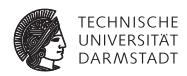

Eine Definition *d* einer Variablen *v* erreicht eine Operation *i* genau dann, wenn *v* in *i* gelesen wird und *v* auf einem Pfad von *d* zu *i* nicht redefiniert wird.

- <sup>I</sup> REACHES(*b*): Menge der Definitionen, die Block *b* erreichen.
- <sup>I</sup> Vorwärtsgerichteter Fluß über Zuweisungen an Variablen
- <sup>I</sup> *Reaching Definitions*

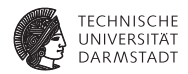

DEDEF(*b*) (*downward exposed definitions*): Definitionen in *b*, die nicht vor Blockende überschrieben werden

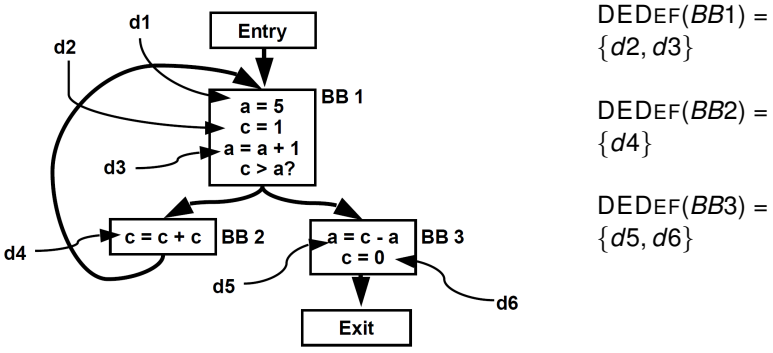

Quelle: UToronto ECE540S Data Flow Analysis

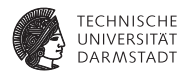

DEFKILL(*b*): Im Block *b* überschriebene Definitionen anderer Blöcke aus der Menge aller Definitionen in der Prozedur

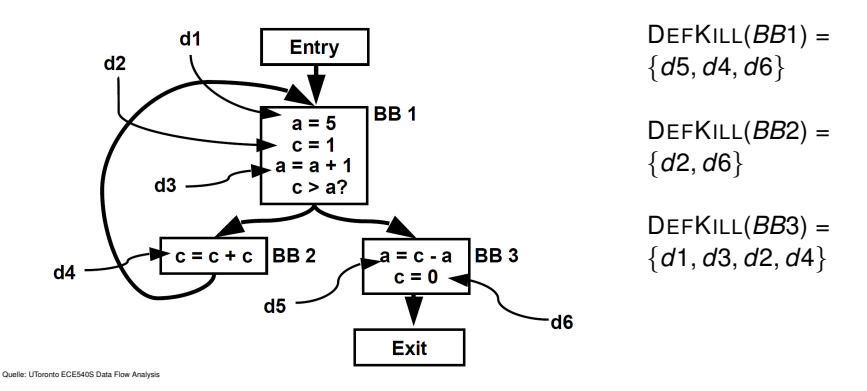

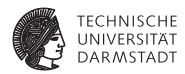

Datenflußgleichungen  $REACHES(b<sub>0</sub>) = \emptyset$ 

 $REACHES(b) =$ S *d*∈preds(*b*) (DEDEF(*d*) ∪ (REACHES(*d*) ∩ DEFKILL(*d*)))

- Lösung mit iterativem Fixpunktverfahren
- <sup>I</sup> Startwerte: REACHES(*b*) = ∅ für alle *b*

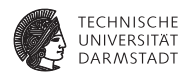

Anwendungsbeispiel: Anweisung  $x := y + z$ in Schleifen-Body *b*

- ► Falls alle REACHES(b) für y und z außerhalb der Schleife
- $\blacktriangleright$  ... kann gesamte Berechnung von x vor die Schleife gezogen werden
- **b** Loop-Invariant Code Motion

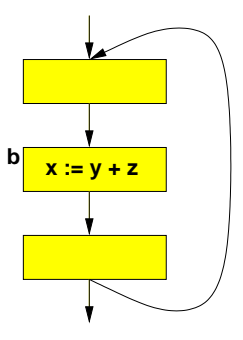

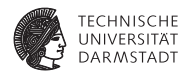

## Sehr Rege (*very busy*)

Ein Ausdruck *e* ist sehr rege am Ende eines Blocks *b*, wenn er in allen Nachfolgern von *b* evaluiert und benutzt wird, und das einmalige Evaluieren von *e* am Ende von *b* das gleiche Ergebnis hätte wie die erstmalige Evaluation von *e* in den Nachfolgern von *b*.

- <sup>I</sup> VERYBUSY(*b*): Menge der Ausdrücke, die am Ende von *b* sehr rege sind
- <sup>I</sup> Rückwärtsgerichteter Fluß über Ausdrücke
- <sup>I</sup> *Very Busy Expressions*

**TECHNISCHE DARMSTADT** 

UEEXPR(*b*) (*upwards exposed expressions*): In *b* vor Überschreiben ihrer Operanden benutzte Ausdrücke.

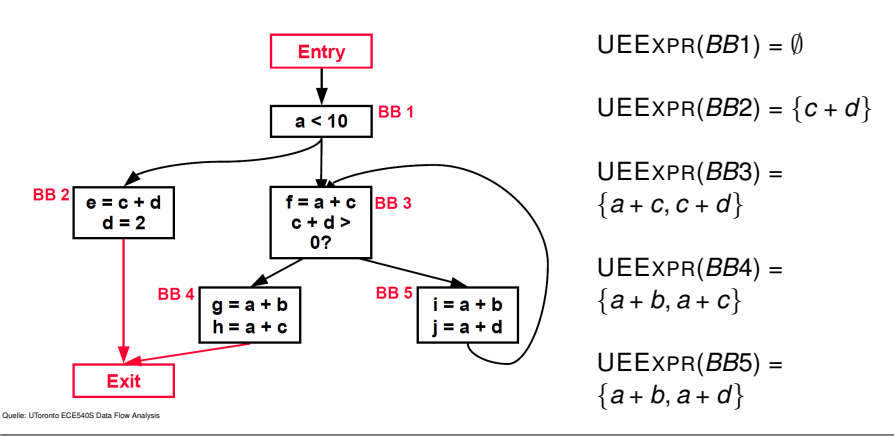

SoSe 2017 | Technische Universität Darmstadt – FG Eingebettete Systeme und ihre Anwendungen | Prof. Andreas Koch | 80

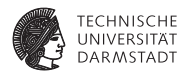

EXPRKILL(*b*): Im Block *b* durch Überschreiben der Operanden unbrauchbar gemachte Ausdrücke

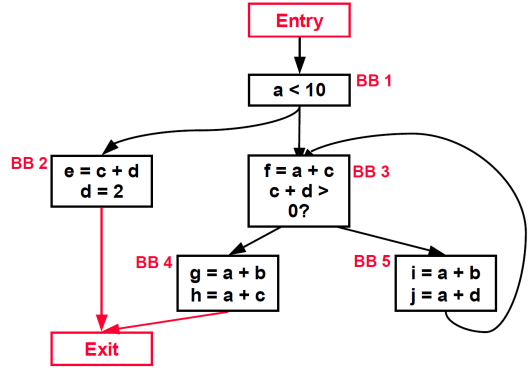

 $EXPRKILL(BB1) = \emptyset$ 

$$
\mathsf{EXPRKILL}(BB2) = \{a + d, c + d\}
$$

$$
EXPRKILL(BB3) = \emptyset
$$
  
EXPRKILL(BB4) =  $\emptyset$ 

$$
\mathsf{EXPRKILL}(BB5) = \emptyset
$$

Quelle: UToronto ECE540S Data Flow Analysis

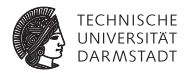

Datenflußgleichungen  $V$ ERYBUSY $(b_n) = \emptyset$ 

```
VERYBUSY(b) =
  T
d∈succ(b)
(UEEXPR(d) ∪ (VERYBUSY(d) ∩ EXPRKILL(d)))
```
- Lösung mit iterativem Fixpunktverfahren
- Startwert für  $b \neq b_n$ : VERYBUSY(*b*) = *U*, mit *U* Menge aller Ausdrücke in Prozedur

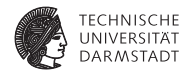

Konkretes Beispiel

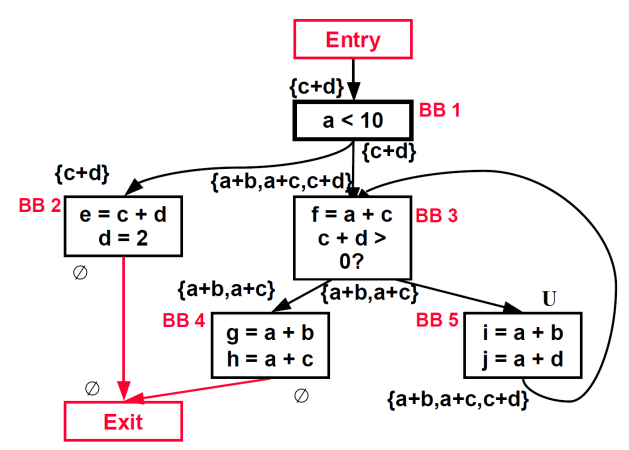

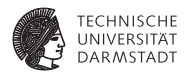

- <sup>I</sup> Anwendung zur Optimierung: Code Hoisting
- Ersetze Evaluationen der sehr regen Ausdrücke in Nachfolgern
- ► ... durch eine Evaluation in Vorgänger
- Macht Code nicht (direkt) schneller, aber kleiner

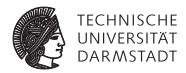

# Verallgemeinerung

SoSe 2017 | Technische Universität Darmstadt – FG Eingebettete Systeme und ihre Anwendungen | Prof. Andreas Koch | 85

#### **Gemeinsamkeiten 1**

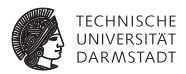

#### Ein Pfad-Vorwärts: Reaching definitions

 $REACHES(b) = \Box$ *d*∈preds(*b*) (DEDEF(*d*) ∪ (REACHES(*d*) ∩ DEFKILL(*d*)))

#### Ein Pfad-Rückwärts: Live variables

 $LIVEOUT(b) =$ *m*∈succ(*b*) (UEVAR(*m*) ∪ (LIVEOUT(*m*) ∩ VARKILL(*m*)))

Alle Pfade-Vorwärts: Available expressions ( $\rightarrow$  Redundanzelim.)  $AVALU(b) = \bigcap$ *d*∈preds(*b*) (DEEXPR(*d*) ∪ (AVAIL(*d*) ∩ EXPRKILL(*d*)))

#### Alle Pfade-Rückwärts Very busy expressions VERYBUSY(*b*) = T (UEEXPR(*d*) ∪ (VERYBUSY(*d*) ∩ EXPRKILL(*d*))) *d*∈succ(*b*)

### **Gemeinsamkeiten 2**

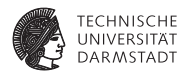

- ▶ Sehr ähnliche Struktur der Gleichungen
	- $\blacktriangleright$   $f(x) = c_1$  op<sub>1</sub> (*x* op<sub>2</sub> c<sub>2</sub>)
- $\blacktriangleright$  Wie ausnutzen?
- Lösung aller solcher Datenflußprobleme
- Data Flow Framework
- ▶ Akzeptiert *c*<sub>1</sub>, *c*<sub>2</sub>, op<sub>1</sub>, op<sub>2</sub>, Konfluenzoperator als Parameter
- Lösen dann für Fixpunkt
- <sup>I</sup> Vorteil: Nur ein Algorithmus muß mit viel Sorgfalt implementiert werden
- ► Kann dann alle vergleichbaren Probleme lösen

Es gibt aber auch Datenflußprobleme mit anderer Struktur!

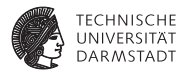

# Zusammenfassung

#### **Zusammenfassung**

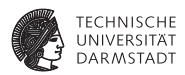

- <sup>I</sup> Aufräumen nach Optimierung: Copy Propagation
- Iterative Datenflußanalyse
	- $\blacktriangleright$  Live Variables
	- **Erreichende Definitionen**
	- **> Sehr rege Ausdrücke**
	- $\blacktriangleright$  Konstanten propagieren
- Diskussion
	- $\blacktriangleright$  Reihenfolge
	- $\blacktriangleright$  Schwächen
	- $\blacktriangleright$  Gemeinsamkeiten